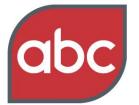

# ABC QuickView – User FAQs

Setting the standard

## **Overview**

### What is ABC QuickView?

ABC QuickView is a powerful, flexible report writing tool allowing users to create and share custom reports or enhance existing reports containing ABC cross sector certified data. Users can access reports anywhere and share with other ABC QuickView users in real time.

## What is the purpose of ABC QuickView?

ABC QuickView allows users to analyse different metrics within and across different platforms, market sectors and time periods. Users can design reports with user specific parameters, save and then share reports with other ABC QuickView users.

### What data is available in ABC QuickView?

From April, it includes all ABC print and digital data across Consumer Magazines, National Newspapers, ABC Bulk Distribution, Business Media, Consumer Events and online properties complete with historical data from 2000. Regional Publications data from 2008 and Business Events from September 2009.

## How often is data updated?

Updated data is released daily at 12 noon. Saved reports are automatically updated with each new data supply.

## What is the best way to monitor data updates?

Sign up to our eAlert service - <a href="http://www.abc.org.uk/eAlerts">http://www.abc.org.uk/eAlerts</a>. This free email service provides updates on newly issued certificates which will appear in QuickView. Subscribers can nominate the frequency of updates.

#### When is Northern Ireland data available?

Northern Ireland data reports under the UK rules, therefore, it is available in the January 30 launch.

# Will any other industry measurement body's data be available in ABC QuickView?

Only certified ABC data will be available in ABC QuickView.

#### Who can access ABC QuickView?

ABC members and paid subscribers. If you are not a subscriber and would like access to ABC QuickView please contact, <a href="mailto:abc.org.uk">abc.org.uk</a> or call 01422 200 736

22 April 2013 1

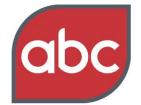

# ABC QuickView – User FAQs

## Setting the standard

## How do members access ABC QuickView?

There are two options available:-

- 1. ABC QuickView has a dedicated URL https://abcquickview.newgrove.com
- 2. Click on the ABC QuickView button on the ABC home page, which will automatically redirect to the URL.

Simply, login using your ABC website login details. Ensure you tick *I accept the Terms & Conditions* box to complete your login.

## Is ABC QuickView available to existing paid subscribers?

No. Subscribers who have current access to PDF reports and Report Builder, will need to upgrade their existing packages to gain access to ABC QuickView.

## How do paid subscribers upgrade their existing package?

To upgrade your subscription contact abcpost at <a href="mailto:abcpost@abc.org.uk">abcpost@abc.org.uk</a>

## What browsers is ABC QuickView available on?

Internet Explorer 9 onwards, Google Chrome, Firefox, Safari and Opera. Note, IE8 does not work with ABC QuickView as it does not support HTML5.

#### What devices is ABC QuickView available on?

It is available on computers and iPads.

## Is ABC QuickView available on other tablets?

We are investigating this option as a future enhancement.

## Is historical data available?

Yes. Historical data from 2000 has been provided where available. Regional publication data dates back to 2008.

#### Are certificates available?

All certificates back to 2000 (where possible) are available. Certificates appear on the summary page in ABC QuickView.

## Will ABC continue to publish reports?

For the foreseeable future, reports will continue. Any report changes will be communicated in a timely manner to all members.

22 April 2013 2

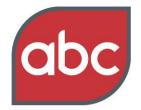

# ABC QuickView - User FAQs

### Setting the standard

# Will the Consumer Magazine Report interactive tables still be available?

Yes. There is no immediate plan to remove interactive tables. Any changes will be communicated in a timely manner.

# Why do Business Media titles use single (audit) issue circulation figures?

The industry agreed Business Media titles must analyse a publication's circulation into different categories of circulation for just one particular issue, the audit issue. This allows for like comparisons between publications.

#### Are demonstrations available?

Yes. To organise a demonstration contact:-

- For existing members contact your ABC account manager by email or call 01442 870 800
- For agencies & advertisers contact marketing@abc.org.uk or call 01442 870 800
- For journalists contact Isabel Napier Wilson or Caroline Stephenson at Eulogy! 0203077 2000 or abc@eulogy.co.uk
- For all others contact info@abc.org.uk call 01442 870 800

# **Functionality**

For more information regarding the functionality of ABC QuickView please refer to our user guide at www.abc.org.uk/QuickViewHelp

22 April 2013 3